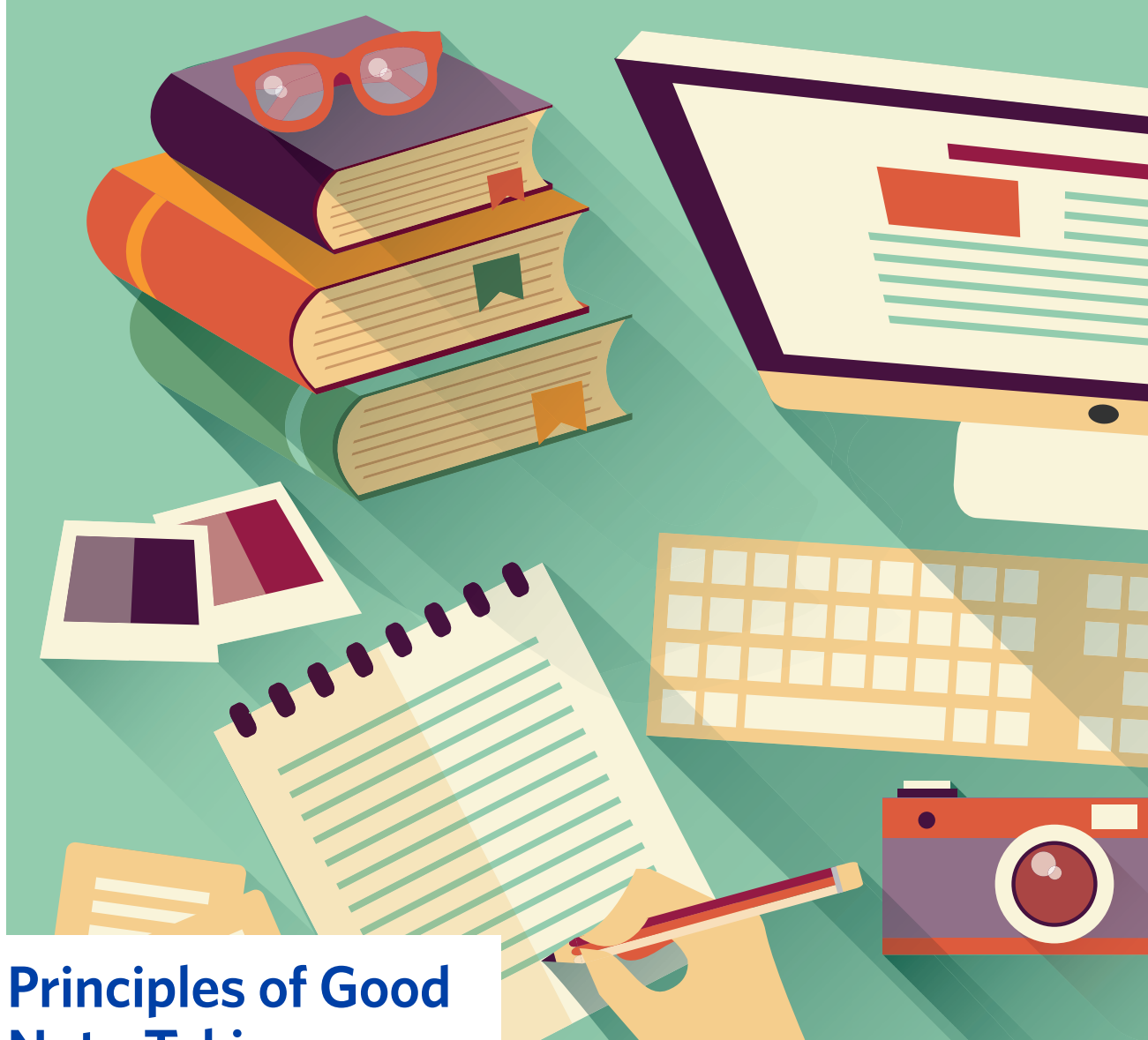

# **Note-Taking**

## Table of Contents 1. Note Taking in General 1 2. Note taking in lectures 3 2.1. Two Common Note Taking Techniques 3 3. Note Taking from Books and Journals 4 4. Note Taking Software 4. And the state of the state of the state of the state of the state of the 4

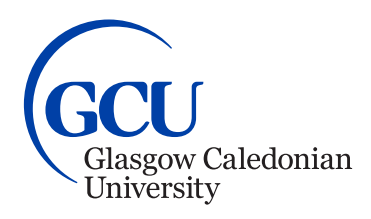

**Further information:**

**Learning Development Centre** School of Engineering and Built Environment Glasgow Caledonian University

askldc@gcu.ac.uk +44 (0)141 273 1230 **https://www.gcu.ac.uk/ebe/ldc/**

University for the Common Good

Glasgow Caledonian University is a registered Scottish charity, number SC021474. Designed and printed by Print Design Services, Glasgow Caledonian<br>University. © Glasgow Caledonian University 2016. PDS\_?????\_01/2016.

# **1. Note Taking in general**

## **Do:**

- Keep notes brief!
- Use your own words!
- Write phrases not sentences!
- Use:
	- your own abbreviations =  $\&$ /+%
	- BLOCK CAPITALS in bold or highlight!
	- headings and underline
- Number points 1, 2, 3, 4, 5……..
- Make the page interesting with colour and drawings (rectangles etc.)
- Organise your notes in ring binders with dividers/or plastic boxes with labels

## **Don't:**

- Copy chunks and phrases of books/journals
- Write out lecture notes again to make them neater

## **Tidy messy notes by:**

- Draw a circles/squares around sections of notes in different colours to make them stand out
- Use a ruler to underline headings
- Try and divide page up between sections
- Draw a ring round floating bits of information
- Link stray information by colour or arrows
- Write out a summary sheet in **your own words** for later revision

© Glasgow Caledonian University School of Engineering and Built Environment (LDC, 2016). PDS\_?????\_01/2016.

# **2. Note taking in lectures**

Start each lecture note with the subject/title, lecturer's name and date & your name.

Read lecture notes through as soon as possible. Clarify by annotating. Check any missing bits with lecturer or colleague.

# **2.1. Two Common Note Taking Techniques**

1. Two Column Method: divide the page in 2 columns by drawing a line so you have a smaller column of the left and a bigger one on the right. Make notes of the general area/key words on the left and additional information/details on the right. That way, you can scan the page and identify important points more easily.

E.g.:

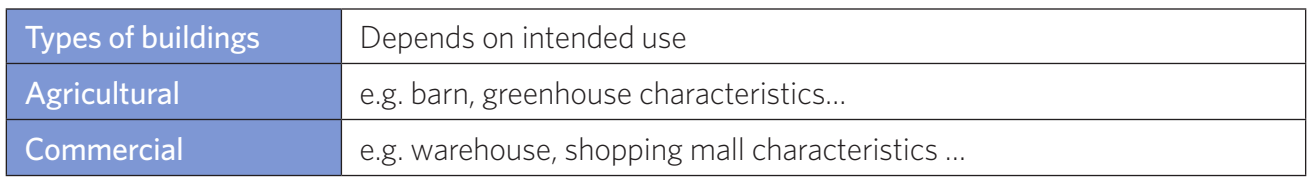

2. Visual aids, e.g. graphs, diagrammes, mind maps: Mind maps especially help you visualise different main ideas and connections between these, e.g.:

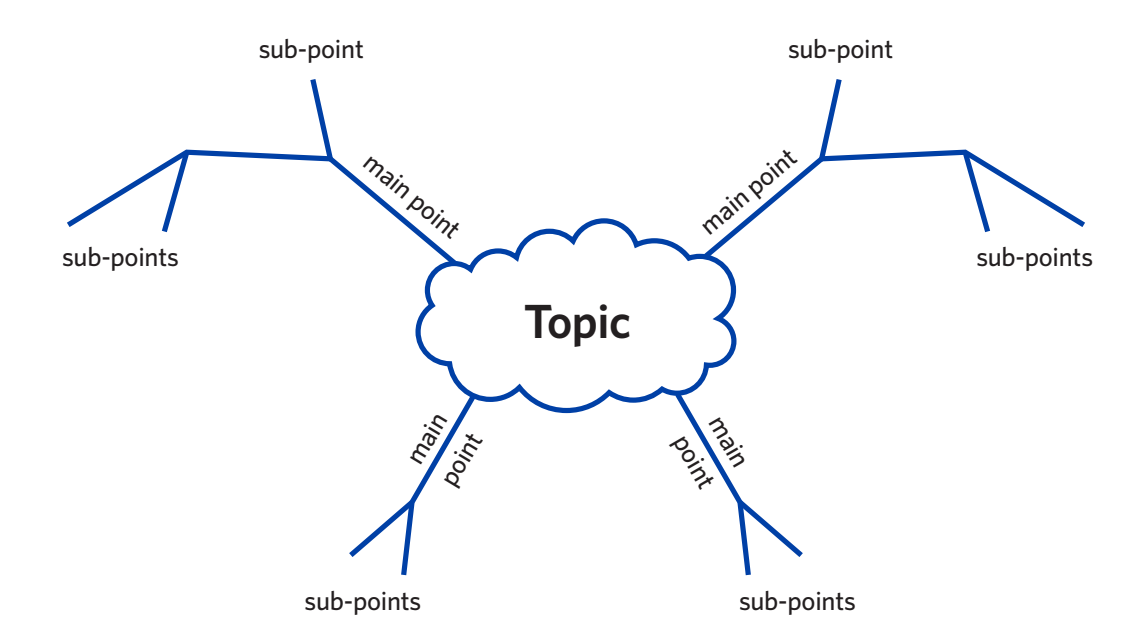

NB: If you struggle to keep up note taking during a lecture or talk, ask your lecturer permission to record on your phone (or other devices) the lecture. That way you can go over the lecture again and take notes in your own time.

© Glasgow Caledonian University School of Engineering and Built Environment (LDC, 2016). PDS\_?????\_01/2016.

# **3. Note Taking from Books and Journals**

- When making notes from a chapter of a book or journal, read the first few and the concluding paragraphs (and summary/abstract if provided) to get a flavour of the topic.
- When taking notes always first include the source of the information, i.e. author, year, journal etc. Be precise! When using an Internet source, copy and paste the url for future reference.
- Take notes strategically. That means, let your reading and note taking be guided by questions. See hand-outs for suggestions below.
- To check and organise your note you could use Mindgenius and Read and Write Gold which are all available of GCU computers.

# **4. Note Taking Softwares**

It is becoming increasingly common to use a note taking software like

#### Microsoft OneNote (PC and Mac)

- Allows you to gather information (handwritten notes, sound clips, screen shots, pictures, diagrammes etc.) in pages organised into sections within notebooks.
- www.onenote.com

#### Notational Velocity (Mac OS X)

- Allows you to make simple notes and search them
- http://notational.net

#### Note Taking from Texts \_\_\_\_\_\_\_\_\_\_\_\_\_\_\_\_\_\_\_\_\_\_\_\_\_\_\_\_\_\_\_\_\_\_\_\_\_\_\_\_\_

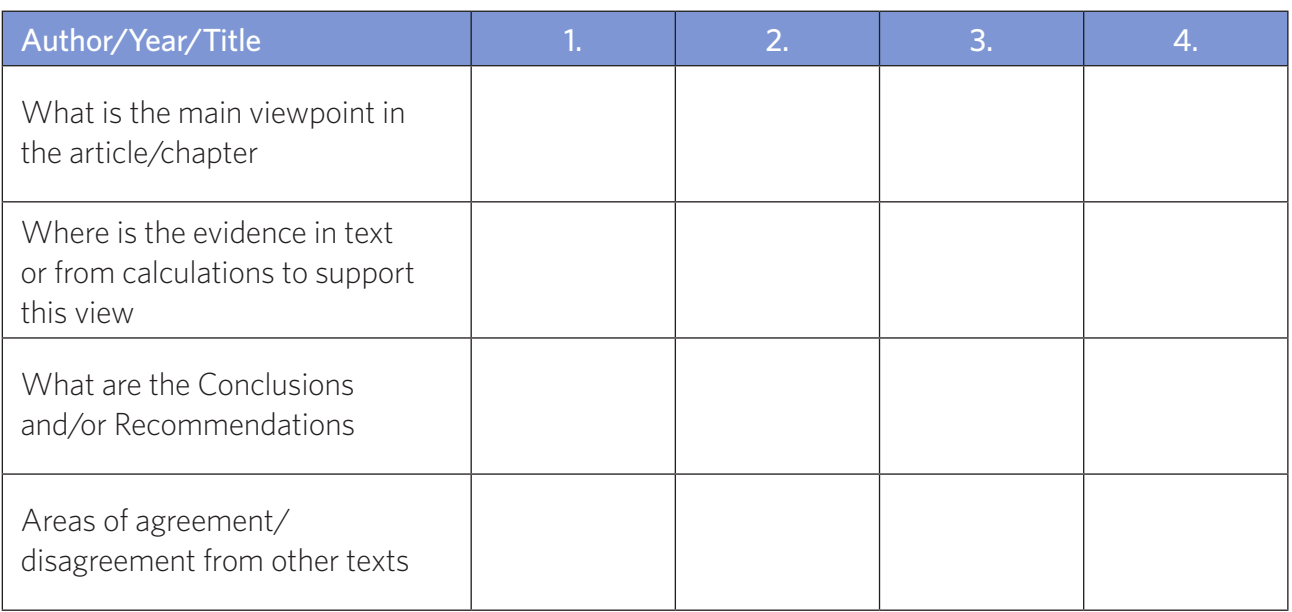

#### Note Taking from Research \_\_\_\_\_\_\_\_\_\_\_\_\_\_\_\_\_\_\_\_\_\_\_\_\_\_\_\_\_\_\_\_\_\_\_\_\_\_\_\_\_

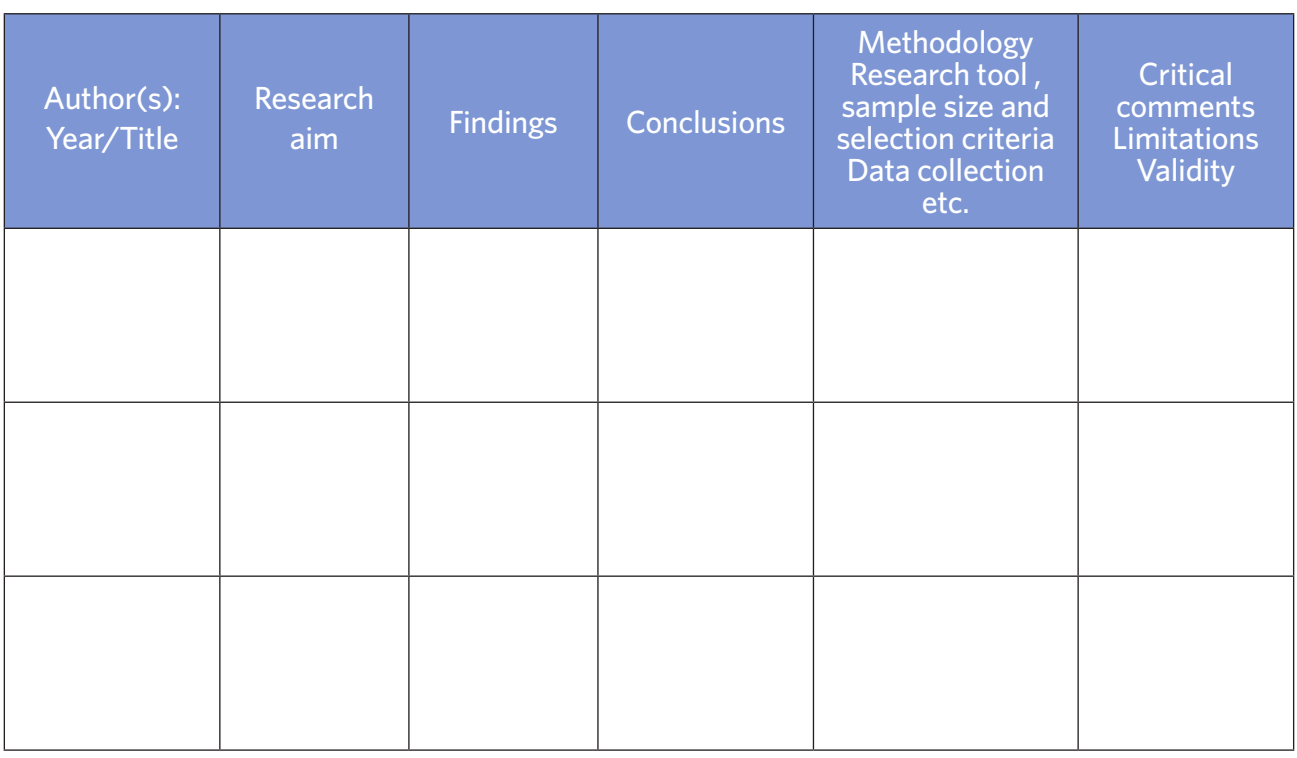

### Note Taking From Texts on Theories Underpinning Topic

## Topic…………………………………………………………………………………

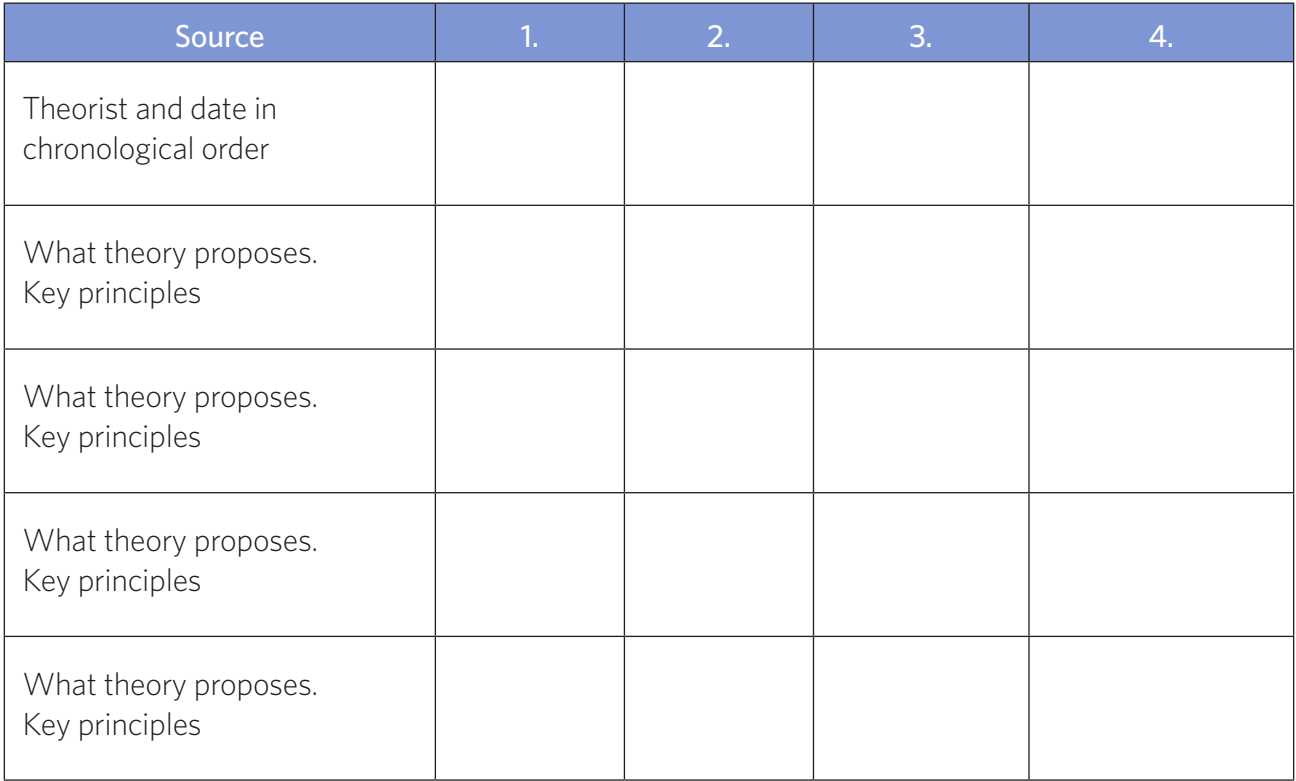